## Programação I PRG29002

Engenharia de Telecomunicações 2ª Fase Professor: Cleber Jorge Amaral 2016-1

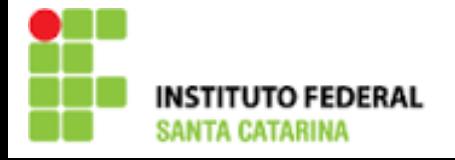

#### Vetores

- Vetor é uma representação de um conjunto de dados
- Em C a sintaxe usada para declarar um vetor é similar de declaração de variáveis simples, salvo pela necessidade de definir as dimensões entre colchetes que deve ser constantes inteiras
- Não é permitido definir as dimensões com valores armazenados em variáveis
- Exemplos de declarações válidas
	- $-$  float f[5];
	- int v[5] =  $\{2, 51, 6, 31, 0\}$ ; //declara o vetor e inicializa
	- Int  $n[2][5] = \{ \{32, 64, 27, 18, 95, 14 \}$ , {12,15,43,17,67,31}};
	- char cidade[9] = {'S','a','o','','J','o','s','é','\0'};

## Exemplo1: vetor de char (string)

```
int main()
{
char s[20];
printf("Digite uma string: ");
scanf("%s",s); //sem & antes de s
printf("String digitada: %s",s);
return 0;
}
```

```
Exemplo2: string alfabeto
#include <stdio.h>
int main()
{
char letra;
char alfabeto[27];
int i = 0;
for(letra = 'A' ; letra \le 'Z' ; letra =letra+1)
 {
  alfabeto[i] = letra; printf("%c ", alfabeto[i]);
    i++;
 }
 alfabeto[26] = 0;
  printf("\nalfabeto: %s\n",alfabeto);
}
```
## Lista 6

1) Implemente um algoritmo com um vetor notas[10] do tipo float e utilize um laço "for" para zeras estas notas fazendo com que inicializem com zero.

2) Implemente o exercicio 3 da prova 1 em C: Considere a demanda a seguir:

- Cenário: Um sensor de temperatura registrou leituras de temperatura. Deseja-se solicitar a um operador que digite estes dados e que haja um programa que calcule a temperatura média, a máxima e a mínima.

- Problema: Obter as leituras, calcular a média, máxima e mínima

- Solução esperada: Um programa que informe ao usuário para entrar com as temperaturas, utiliza um laço de repetição para armazenar 10 leituras em memória e após receber todas, calcule a média, máxima e mínima.

- Dados de entrada: 10 temperaturas (números reais) em graus celsius

- Dados de saída: temperatura média, máx. e mín. (números reais) em °C

- Etapas encontradas: Solicitar digitação de leituras, obter 10 leituras, calcular média, calcular máxima, calcular mínima, exibir resposta

3) Faça um algoritmo que gera a sequencia de Fibonacci dado um valor "n" que representa a quantidade de números em série que se deseja calcular e guarda estes números em um vetor. Depois de gerada a sequencia o algoritmo deve exibir estes dados lendo os valores gravados no vetor. Utilize o laço while.

4) Implemente um algoritmo utilizando "do... while" para obter um certo número de notas que pode variar de 1 a 10, gravando em um vetor de float. Recebidas estas notas o algoritmo calcula a média e exibe ao usuário.

## Lista 6

5) Usando o comando for aninhado, construa um programa que implemente a figura abaixo. O software deve gravar a resposta primeiro em um vetor de duas dimensões e só depois exibir o conteúdo deste vetor. Os caracteres do desenho, o tamanho horizontal da figura e a quantidade de linhas devem ser lidos pelo teclado (no mínimo 3x3 e no máximo de 10x20, o programa deve testar se o usuário entrou com valores dentro do limite) xxxxxxxx xoooooox

xoooooox

xxxxxxxx

6) Solicite a um usuário que entre com um nome próprio, grave este nome num vetor e exiba na tela este nome ao contrário. Exemplo "João" => "oãoJ".

# Obrigado pela atenção e participação!

Cleber Jorge Amaral (cleber.amaral@ifsc.edu.br)

Horários de atendimento (2016-1): Quintas-feiras as 17:30 no laboratório de Programação

Sextas-feiras as 17:30 no Laboratório de Meios de Transmissão